# **Mastering Powershell: A Crash Course**

Are you ready to supercharge your scripting skills? Look no further! In this article, we will guide you through a comprehensive crash course on the Powershell language. By the end of this tutorial, you'll be able to confidently tackle complex tasks and automate your workflow like a pro!

## **Chapter 1: to Powershell**

Before we dive into the exercises, let's take a moment to understand what Powershell is and why it is essential in the world of scripting and automation. Powershell is a command-line shell and scripting language designed specifically for system administration, automation, and configuration management. It provides a simple and intuitive way to manage, automate, and control Windows environments, making it a valuable tool for IT professionals.

Now, let's get our hands dirty with some real-world exercises!

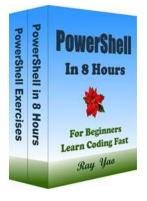

PowerShell: PowerShell Programming, In 8 Hours, For Beginners, Learn Coding Fast: PowerShell Language Crash Course Textbook & Exercises (In 8 Hours Books) by Ray Yao (Kindle Edition)

| 🚖 🚖 🚖 🊖 👌 5 ou       | t | of 5      |
|----------------------|---|-----------|
| Language             | ; | English   |
| File size            | : | 1089 KB   |
| Text-to-Speech       | : | Enabled   |
| Screen Reader        | ; | Supported |
| Enhanced typesetting | : | Enabled   |
| Print length         | : | 137 pages |
| Lending              | : | Enabled   |

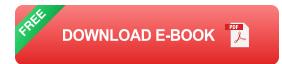

## **Exercise 1: Basic Commands**

In this exercise, we will start with the fundamentals of Powershell by exploring basic commands. Open your Powershell console and follow along.

Task 1: Display the current date and time.

Solution: Type the following command and press Enter:

#### Get-Date

Voila! You just retrieved the current date and time using Powershell. This simple command demonstrates the power of the language in performing everyday tasks quickly and efficiently.

Task 2: List all the files in a folder.

*Solution:* Navigate to the desired folder in Powershell using the **cd** command. Once you're inside the folder, issue the following command:

#### Get-ChildItem

Amazing! You can now easily retrieve a list of files in any folder thanks to Powershell's flexibility and simplicity.

### **Chapter 2: Loops and Conditionals**

Now that you've grasped the basics, let's move on to more advanced concepts such as loops and conditionals. These are crucial building blocks for creating powerful and dynamic scripts.

## **Exercise 2: For Loop**

In this exercise, we will work with the **for** loop to iterate over a specific range of values and perform a task.

Task: Print numbers from 1 to 5.

Solution: Execute the following code and observe the output:

for (\$i=1; \$i -le 5; \$i++) { Write-Host \$i }

Awesome job! By utilizing the **for** loop, you were able to print the desired numbers effortlessly.

## **Exercise 3: Conditional Statements**

Conditional statements are essential to control the flow of a program based on certain conditions. In this exercise, we will explore the **if** statement.

Task: Determine if a number is even or odd.

Solution: Use the following code to check if a number is even or odd:

\$number = Read-Host "Enter a number" if (\$number % 2 -eq 0) {
Write-Host "The number is even." } else { Write-Host "The number is
odd." }

Impressive work! With the help of the **if** statement, you can easily determine whether a given number is even or odd.

## **Chapter 3: Functions and Modules**

Now that you've become comfortable with basic and intermediate concepts, let's explore functions and modules. These components will allow you to create reusable code snippets and simplify your scripting tasks.

## **Exercise 4: Creating a Function**

In this exercise, you will learn how to create your own functions in Powershell.

**Task:** Create a function to calculate the area of a rectangle given its length and width.

Solution: Implement the following function in Powershell:

function Calculate-Area { param( [double]\$length, [double]\$width )
\$area = \$length \* \$width return \$area }

Well done! You now have a custom function that calculates the area of a rectangle based on its length and width. This function can be reused whenever you need to perform similar calculations.

## **Exercise 5: Utilizing Modules**

In this exercise, we will explore the concept of modules, which are collections of functions and scripts that can be easily imported and used.

Task: Import and use theActiveDirectorymodule.

Solution: Execute the following command to import the ActiveDirectory module:

#### Import-Module ActiveDirectory

Now you can utilize the functions and features provided by the ActiveDirectory module to manage Active Directory objects effortlessly.

Congratulations on completing this crash course on Powershell! Throughout this tutorial, we've covered basic commands, advanced concepts like loops and conditionals, and explored functions and modules. Armed with this knowledge, you are now equipped to harness the power of Powershell and automate various tasks efficiently.

Remember, practice is key to mastering any language. So, keep experimenting, exploring, and enhancing your skills. With time, you'll become a true Powershell guru!

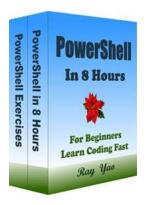

PowerShell: PowerShell Programming, In 8 Hours, For Beginners, Learn Coding Fast: PowerShell Language Crash Course Textbook & Exercises (In 8 Hours Books) by Ray Yao (Kindle Edition)

| 🚖 🚖 🚖 🊖 👌 5 ou       | t | of 5      |
|----------------------|---|-----------|
| Language             | ; | English   |
| File size            | ; | 1089 KB   |
| Text-to-Speech       | ; | Enabled   |
| Screen Reader        | ; | Supported |
| Enhanced typesetting | : | Enabled   |
| Print length         | ; | 137 pages |
| Lending              | ; | Enabled   |

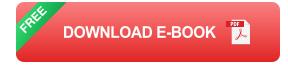

This is a zero-risk investment. If you are not satisfied with this eBook, you can get back the full refund within 7 days

#### About This Book

"PowerShell Programming in 8 Hours" covers all essential PowerShell language knowledge. You can learn complete primary skills of PowerShell programming fast and easy.

The book includes many practical examples for beginners and includes questions & answers for the college exam, the engineer certification exam, and the job interview exam.

This book is only for PowerShell beginners, it is not suitable for experienced PowerShell programmers.

#### Source Code for Download

This book provides source code for download; you can download the source code for better study, or copy the source code to your favorite editor to test the programs.

#### Table of Content

Hour 1 What is PowerShell? Start PowerShell PowerShell Commands Get Command Alias Get Commands with Verb Get Commands with Noun Command with \* Character Help Command Man Command Get Service Arithmetical Operation Execute external commands Create a PowerShell File View the PowerShell File

Hour 2

Comment

Variable

Variable Name

Data Type

Specify Data Type

Date Time Type

Create an Array

Polymorphic Array

Access Array

Array Element

Insert, Remove Element

Clone Array

Hour 3 Comparison Operators Logical Not

**Boolean Operators** 

Arithmetic Operators

Assignment Operators

Increase / Decrease Operators

lf-elseif-else

Switch Statement

Hour 4 For Loop Foreach Loop \$\_ Symbol While Loop Do-While Loop Break Statement Continue Statement Switch and \$\_

Hour 5

Function

Function with Argument

**Return Values** 

Return Value Operation

**Default Parameters** 

Specify Parameter Type

**Datatime Parameter** 

Switch Parameters

Filter Function

Pipeline Function

Hour 6

String

\$\_ in the string

Escape Character

Multi-Line String

User Interaction

Password Input

Replacement String Operators Format String String Method String Object Methods

Hour 7

Object

About New-Object

DateTime Object

Object Member

Object Method

Object Property

Add Property

Add Method

Check Property

Check Method

Hour 8

PowerShell Pipeline

Foreach-Object

Where-Object

Select-Object

Sort-Object

Tee-Object

Group-Object

Measure-Object

Compare-Object

Appendix 1

Error

Exception

Trap Exception

Appendix 2

Questions

Answers

Note:

Paperbacks Searching Keywords:

PowerShell Programming in 8 Hours

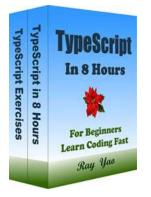

# Typescript Programming In Hours For Beginners Learn Coding Fast

Are you a beginner eager to learn programming but unsure where to start? Look no further! In this article, we will introduce you to Typescript programming, a powerful...

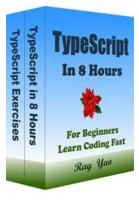

# Unlocking the Power of Sharepoint 2010 Workflows In Action Ray Yao

Are you tired of manually managing and tracking your business processes? Do you find yourself overwhelmed with the countless tasks that come with running a successful...

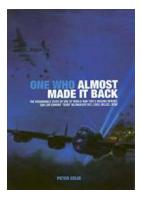

# The Remarkable Story Of One Of World War Two Unsung Heroes Sqn Ldr Edward Teddy

World War Two was a time of immense struggle and heroism, with countless individuals demonstrating exemplary courage and unwavering determination. Among these unsung heroes...

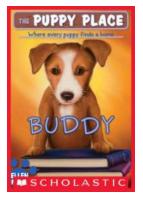

# Buddy The Puppy Place - The Perfect Companion for All Dog Lovers

If you're a dog lover or have ever dreamed of having a furry friend by your side, then you are in for a treat with Buddy The Puppy Place by Ellen Miles. This heartwarming...

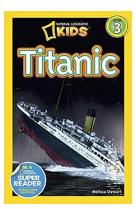

# Unveiling the Untold Stories: National Geographic Readers Titanic by Melissa Stewart

The iconic story of the Titanic has enthralled generations, captivating our imaginations with tales of grandeur, tragedy, and human resilience. National Geographic Readers...

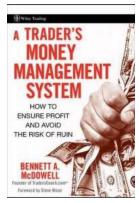

# How To Ensure Profit And Avoid The Risk Of Ruin: A Guide to Wiley Trading 335

Financial markets can be highly unpredictable, leading to both immense profit potential and the risk of ruin. To navigate this volatile landscape successfully, traders and...

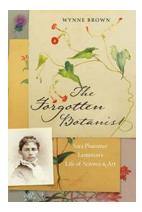

# Sara Plummer Lemmon: A Life of Science and Art

The Woman Ahead of Her Time As the world celebrated the dawn of the 20th century, a woman named Sara Plummer Lemmon quietly made her mark in the...

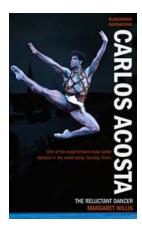

## **Carlos Acosta: The Reluctant Dancer**

The Rise of a Reluctant Dancer Carlos Acosta, born in Havana, Cuba, on June 2, 1973, is a world-renowned ballet dancer and choreographer. His journey into the world of...